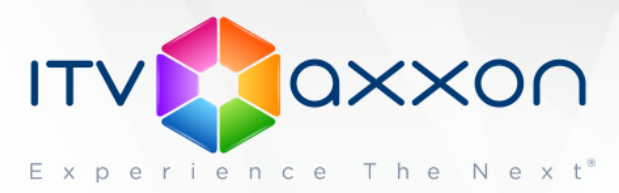

# **Интеллект 4.10.0**

## **Примечания к релизу**

## **22.04.2016. Компания ITV | AxxonSoft представляет версию 4.10.0 интегрированной системы безопасности «Интеллект».**

**Подробнее узнать о ПК «Интеллект» можно на странице**  [http://www.itv.ru/products/intellect/.](http://www.itv.ru/products/intellect/)

### **Справочник ключей реестра:**

<https://doc.axxonsoft.com/confluence/pages/viewpage.action?pageId=124980058>

## **Новые возможности и доработки**

- 1. В версию *ПК «Интеллект»* 4.10.0 включена последняя версия IPDriverpack: 3.39
- 2. Добавлена поддержка операционной системы Windows 10
- 3. Реализован функционал импорта из внешних хранилищ видеоархива (edge storage)
- 4. Реализован функционал защиты видеозаписей от циклической перезаписи архива
- 5. Добавлен функционал работы с закладками к видеоархиву
- 6. Реализован фоновый экспорт видеоархива из интерфейсного объекта "Видеомонитор"
- 7. Поддержан китайский стандартный протокол GB/T28181
- 8. Интегрирована новая версия алгоритма захвата лиц
- 9. Интегрирована новая версия функционала трекинга объектов
- 10. Добавлена возможность настраивать перспективу для функционала трекинга объектов
- 11. Реализован новый объект "Связь объектов с камерами"
- 12. Реализован новый объект "Виртуальный объект"
- 13. Реализован новый интерфейсный объект "HTML-интерфейс", позволяющий отображать WEB-страницы как элементы виртуального экрана
- 14. Добавлена возможность входить (выходить) в режим просмотра архива по всем камерам по нажатию на кнопке правой кнопки мыши
- 15. Добавлена поддержка MS SQL 2014
- 16. Реализована рекомпрессия видеопотока на стороне RTSP-сервера с возможностью наложения титров поверх.

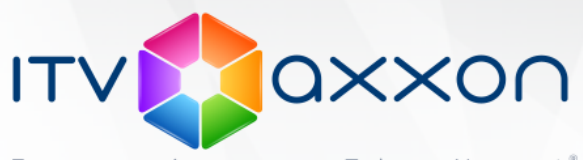

- $E \times p17$ . Оптимизирован алгоритм отправки событий от объектов "Монитор" в распределенной системе
	- 18. Реализована возможность записи звука с двух микрофонов, привязанных к одной камере
	- 19. Из окна конфигурации объекта WEB-сервер убраны не используемые настройки
	- 20. Оптимизирован функционал ускоренного просмотра видеоархива, включая синхронное воспроизведение нескольких камер
	- 21. Добавлен функционал замедления воспроизведения видеоархива
	- 22. Реализована возможность для постоянной и тревожной записей использовать различные потоки с камеры
	- 23. Оптимизирована процедура удаления старых записей из таблицы PROTOCOL базы данных продукта
	- 24. Реализована ContinuesMode управление телеметрией с помощью джойстика
	- 25. Добавлена возможность управления слайдером таймлайна в режиме просмотра архива в "мониторе"
	- 26. Таймаут между пингами между удаленным рабочем местом и сервером увеличен до 10 секунд
	- 27. Добавлена поддержка кодека H.265 и JPEG2000
	- 28. Добавлен ключ в реестре (**WritingQueueSize**), задающий количество фреймов в буфере при записи камер
	- 29. В интерфейсном объекте Протокол оператора в закладке Поиска добавлен дополнительный элемент для фильтра пользователей "Отдел"
	- 30. Улучшена работа детектора оставленных предметов, добавлен ряд ключей в реестре для тонкой настройки
	- 31. В функционал поиска по титрам интегрирована новая технология индексирования, позволяющая существенно ускорить поиск по базе данных титров. В продукт также включена утилита для конвертации базы титров из старого формата в новый
	- 32. Добавлен параметр для получения через WEB-сервер чистого потока MJPEG без XML-вставок
	- 33. Добавлено событие об окончании копирования видео файлов модулем "Долговременный архив"
	- 34. Добавлена возможность смотреть долговременный архив через модуль WEB-сервер и интерфейсы "Поиск по титрам" и "Поиск по чекам"
	- 35.

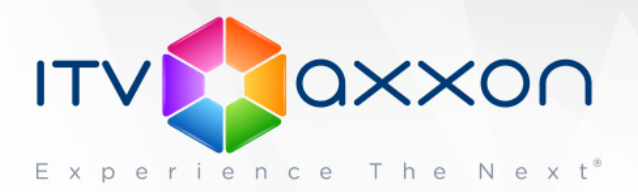

- 36. В интерфейс настройки поворотного устройства добавлены настройки максимального и минимальных значений скоростей поворота и зума
- 37. Добавлен ключ в реестре убирающий отображение лини стрелки и перекрестия (начало и тело вектора направления поворота)
- 38. Добавлена команда скрипта для входа на мониторе в долговременный архив с указанием даты и времени
- 39. В интерфейсы Панель телеметрии, Протокол событий, Протокол оператора, Карта, Коммутатор живого звука, Проверка конфигурации, Аудиопроигрыватель, Монитор FishEye, добавлена настройка выбора номера физического монитора
- 40. Добавлена возможность удалять старый dump и log файлы после сборки пакета информации support
- 41. Доработана логика сдвига списка тревог в интерфейсе Протокол оператора, позволяющая в случае выбора оператором определенной (не последней) тревоги для обработки, не сдвигать весь список при появлении новых записей
- 42. Реализована возможность смены текущего диска для записи через интерфейс настройки конфигурации объекта Компьютер
- 43. Добавлена возможность отображать любой объект на карте как текстовый и команда для смены текста, и состояния (мигание)
- 44. Добавлена возможность добавлять пользователю более одной карты доступа
- 45. Добавлена возможность регулирования порога скорости движения объектов при запросе на поиск по пересечению линии с помощью изменения длины вектора
- 46. Оптимизирован алгоритм выбора кадра архива по запросу его из модулей или скриптов
- 47. Улучшена работа таймлайна в режиме просмотра архива обновление в случае появления новых записей, автоматическая активация камеры при клике на таймлайне, ползунок стал более выразительным, в случае выбора крайних положений происходит автоматический переход на предыдущий/следующий дни
- 48. Добавлено обновление таймлайна в режиме просмотра архива в случае появления новых записей
- 49. На интерфейсном объекте "Монитор" добавлен сброс состояния активной камеры и режима просмотра архива при смене раскладок
- 50. В окне IP-визарда добавлена настройка, позволяющая использовать настройки устройства при создании объекта в дереве оборудования
- 51. Флаг "Генерировать тревогу по камере" в настройках объекта "Трекер" по умолчанию теперь включен

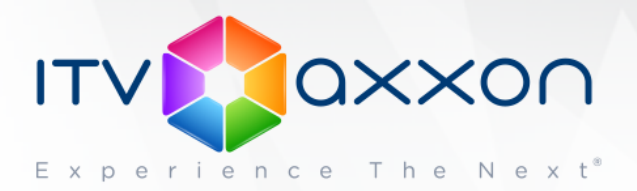

- 52. Оптимизирована работа файловой подсистемы функционала резервного копирования "Долговременный архив"
- 53. В функционал объекта "Счетчик событий" добавлена возможность подсчета события от объектов одного типа
- 54. Настройка "Регион" различных объектов теперь подстраивается под ширину имени
- 55. Реестровый ключ UseServerTime теперь по умолчанию включен
- 56. Добавлено сочетание Shift+Click на пункте меню "Развернуть дерево" конфигурирования, раскрывающее все дерево
- 57. При добавлении пользователя к правам, предлагается тот пользователь, на котором стоит фокус
- 58. Добавлен ключ в реестре, позволяющий включить генерацию событий движения PTZ устройств
- 59. Для PTZ устройства PTR-500 добавлена возможность хранения предустановок в базе данных продукта, а также перехода и удаления их.
- 60. Добавлены ключи реестра для назначения портов различным камерам, транслирующих свои потоки в режиме мультикаст через RTSP-сервер
- 61. Добавлена возможность использования численных глобальных переменных в скриптах
- 62. Добавлена возможность хранения переменных в файлах и чтения из них через скрипты
- 63. В настройках объекта "Регион" добавлено отображение объектов, включенных в данный регион
- 64. Добавлена привязка работы компоненты ActiveX к правами пользователя
- 65. Добавлена возможность добавлять объект "CORE" в фильтр событий в настройках скрипта
- 66. Добавлена возможность передавать версию продукта при работе с мобильными клиентами
- 67. Добавлена возможность Копирования/Вставки текстовой информации при работе в редакторе DDI-файлов
- 68. При создании события в интерфейсном объекте "Протокол оператора" появилась возможность использования фильтров для быстрого поиска нужного объекта
- 69. Добавлена возможность автоматического копирования файла подложки слоя интерфейсного объекта "Карта" на другие компьютеры с этим же интерфейсом и находящиеся онлайн

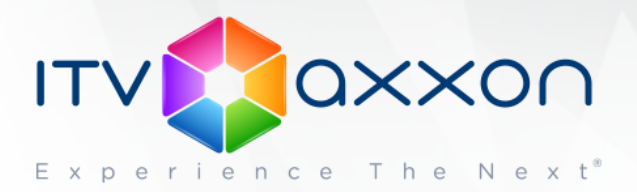

- 70. Добавлена возможность отображать факт добавления объекта на слой в дереве конфигурации в редакторе карт
- 71. Добавлена возможность менять вид значка перехода на другой слой на интерфейсном объекте "Карта" в случае перехода его в тревожное состояние
- 72. Добавлена возможность отмены последних изменений в редакторе карт
- 73. Добавлена возможность скрытия значков с интерфейсного объекта "Карта" с помощью скриптов
- 74. Добавление отображения стрелками направления движения PTZ-камер
- 75. Добавлена возможность в настройках интерфейсного объекта "Монитор" задавать количество камер по горизонтали и вертикали
- 76. Реализован стандартный механизм ведения лог-файлов для утилиты syncprotocol.exe
- 77. Параметр реестра UnloadDelay ограничен максимальным значением 60000 (1 минута)
- 78. Добавлена кнопка принудительной отправки SMS-сообщения из настроек объекта "Сообщение"
- 79. Реализовано автоматическое переключение режима работы с PTZ-камерой в "ContinuousMode", если она его поддерживает
- 80. Добавлена возможность работы модуля отправки SMS-сообщений через Androidустройство
- 81. Добавлена возможность регулировать частоту генерации событий об изменении видеопотока через ключ реестра
- 82. Добавлена возможность скрывать идентификаторы объектов при отображении их на интерфейсном объекте "Карта"
- 83. Добавлена возможность с помощью ключа в реестре использовать время сервера для всех камер сразу
- 84. В файлы логов при событиях об ошибках добавлено отображение информации о потребляемой на момент ошибки модулем оперативной памяти
- 85. Добавлен ключ в реестре, позволяющий ограничивать количество потребляемой трекером памяти
- 86. Добавлен ключ в реестре, позволяющий регулировать объем буфера записи в оперативной памяти для каждого канала видео
- 87. HTTP API обновлен и дополнен новыми командами
- 88. Ключи реестра настроек видео аналитики перенесены в отдельную папку

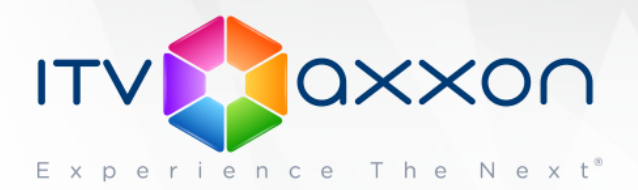

- 89. Увеличено максимально допустимое значение идентификатора камеры
- 90. В настройках объектов, где задается список компьютеров добавлена возможность открывать увеличенное окно выбора по правому щелчку мыши
- 91. Реализован более выраженный вид выделения объекта на карте, старый режим включается по ключу в реестре.
- 92. Добавлен механизм проверки максимального значения основной базы продукта и его при достижении включается механизм стирания старых событий из протокола для возможности записи новых данных
- 93. Добавлено логирование загрузки процессора в файл slave.log
- 94. Добавлена возможность осуществлять поиск по имени компьютера во вкладке "Архитектура" по нажатию Ctrl-F
- 95. Добавлена возможность регулирования размера "мертвой зоны" вокруг центра камеры при нажатии на которую управление телеметрией не осуществляется
- 96. Добавлены ключи реестра, позволяющие скрыть кнопки и рамки вокруг камер в интерфейсном объекте "Монитор"
- 97. Добавлен ключ в реестре, позволяющий включить алгоритм удаления событий из базы данных по кольцу не по количеству дней суммарно, а календарно от текущей даты
- 98. Снята поддержка СУБД SQL2005

## **Исправленные ошибки**

- 1. Исправлена ошибка работы с архивом в модуле "Протокол оператора" при его запрете в правах пользователя
- 2. Исправлена редкая ошибка включения дополнительных потоков у камер после обновления структуры базы данных при перезагрузке системы.
- 3. Исправлена ошибка утечки памяти на больших разрешениях при использовании кодека MotionWavelet
- 4. Исправлено возможное исключение скриптового движка при работе с поиском по базе VMDA
- 5. Исправлена ошибка отображения состояния объектов ОПС Болид на карте на мобильно клиенте
- 6. Исправлена ошибка отображения "лесенки" на гранях объектов при условии отображения видео в маленьком окне
- 7. Исправлена ошибка передачи неверного значения FPS (30 вместо 25) в камеры Axis при настройке их на стороне Интеллекта
- 8. Исправлена ошибка утечки интерфейса "FishEye-монитор" при большом количестве файлов в архиве камеры

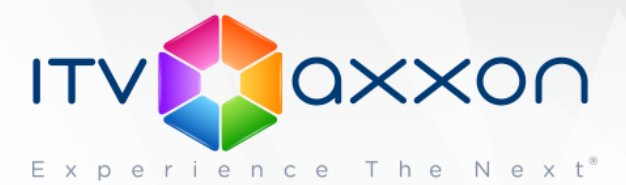

- 9. Исправлена ошибка неработоспособности интерфейса "FishEye-монитор" на стороне удаленного рабочего места
- 10. Исправлена редкая ошибка отсутствия видео на удаленном рабочем месте при первом запуске продукта
- 11. Исправлена ошибка неотключения дополнительных потоков на камере Axis P7216
- 12. Исправлена ошибка потери звука на нескольких секундах при просмотре синхронного видео и аудио архивов
- 13. Исправлена редкая ошибка перезапуска модуля видео службой перезагрузки системы
- 14. Исправлена ошибка прекращения работы макрокоманд и получения событий на мобильном клиенте через некоторое время работы
- 15. Исправлена ошибка падения титрователя в случае использования нестандартных шрифтов
- 16. Исправлена ошибка падения модуля видео при экспорте кадры в случае использования символа "|" в поле дополнительной информации
- 17. Исправлена ошибка падения модуля видео при нажатии правой кнопки мыши на панели "Монитора"
- 18. Исправлена редкая ошибка падения модуля долговременного архива, работающего с большим количеством камер
- 19. Исправлена ошибка возможного прекращения трансляции видео при частых переключениях виртуальных экранов
- 20. Исправлена ошибка компоненты CamMonitor.ocx при работе с кодеком MotionWavelet
- 21. Исправлена ошибка неработоспособности модуля "Коммутатор живого звука" с устройством Axis P8221
- 22. Исправлена ошибка отсутствия звука при экспорте в AVI через интерфейсный объект "Монитор"
- 23. Исправлена ошибка возможной остановки записи видео с камер на плате FX8
- 24. Исправлена ошибка отсутствия видео разрешения 1080p в окне маленького разрешения
- 25. Исправлена ошибка не добавления титров при экспорте из интерфейса "Монитор"
- 26. Исправлена ошибка неверного отображения размера значков при изменении его через редактор карт
- 27. Исправлена ошибка, приводящая к невозможности просмотра видео на мобильных клиентах с сервера, на котором установлена антивирусная программа NOD32
- 28. Исправлена ошибка не добавления через IP-визард встроенных детекторов камеры
- 29. Исправлена ошибка, приводящая к возможности повторного запуска продукта, в случае если он уже был запущен, как служба или под другим пользователем
- 30. Исправлена ошибка, которая могла приводить к неверным результатам по запросу поиска в архиве "Переход из области в область"
- 31. Исправлена ошибка самопроизвольной перезагрузки операционной системы после запуска и работы инсталлятора продукта в режиме восстановления

[www.itv.ru](http://www.itv.ru/) | [www.axxonsoft.com](http://www.axxonsoft.com/) 

**WORLDWIDE** 

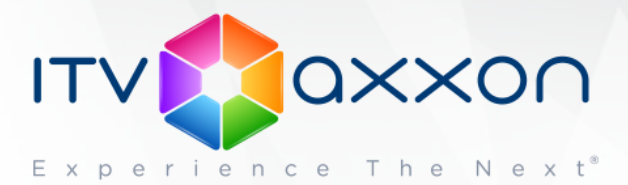

- 32. Исправлена ошибка некорректного отображения треков от приходящих с камер метаданных
- 33. Исправлена ошибка, приводящая к экспорту из монитора не всего запрошенного периода архива
- 34. Исправлена ошибка не возобновления трансляции камер, перемещенных на резервный сервер (failover), в случае если камеры отображаются на мониторе через видеошлюз
- 35. Исправлена некорректная работа WEB-сервера при правах пользователя с полным запретом всех объектов
- 36. Исправлена некорректная работа ключа реестра AdaptiveStream
- 37. Устранена утечка модуля видео в случае нехватки ресурсов на декодирование потока
- 38. Исправлена ошибка возможного прекращения трансляции видеопотоков от платы видеозахвата FX4 после нескольких перезагрузок продукта
- 39. Исправлена ошибка не обновления данных о новых записях видео архива на внешних хранилищах при просмотре их через интерфейсный объект "Монитор"
- 40. Исправлена ошибка падения модуля видео при одновременной работе с большим количеством камер высокого разрешения (1080p и выше)
- 41. Исправлена ошибка отображения некорректным цветом рамок трекера вокруг движущихся объектов на Windows 8.1
- 42. Исправлена ошибка отображения служебной информации от детектора оставленных предметов в виде титров на камере
- 43. Исправлена ошибка, не дающая перемещать камеры внутри интерфейсного объекта "Монитор"
- 44. Исправлена ошибка подтормаживания живого видео в случае прокручивания архива по одной из других камер
- 45. Устранена утечка модуля видео при использовании ключа реестра MemFile
- 46. Исправлена ошибка некорректного отображения окна конфигуратора при подключении через RDP
- 47. Исправлена ошибка невозможности сменить частоту опорных кадров для платы видеозахвата SC3B0N16
- 48. Исправлена ошибка игнорирования параметра "Скорость записи" при активной настройке "Использовать Watchdog"
- 49. Исправлена ошибка неверного позиционирования в архиве при обращении к нему из скрипта
- 50. Исправлена ошибка неверного скалирования захваченного фото с видеоизображения полученного через ActiveX компоненту WEB-интерфейса поиска похожих лиц
- 51. Исправлена ошибка невозможности управления PTZ камерой в случае прямого подключения к ней из интерфейсного объекта "Монитор"
- 52. Исправлена ошибка доступа к скриптам через системный трей в случае запрета их через права пользователя
- 53. Исправлена ошибка неверного лицензирования интерфейсных объектов

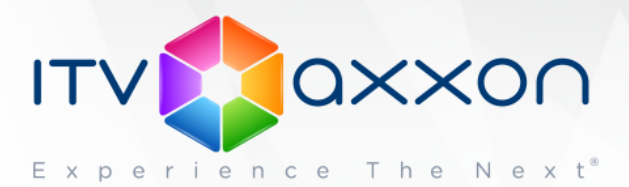

- 54. Исправлена ошибка неверной скорости воспроизведения архива камеры, транслирующегося через RTSP-сервер
- 55. Исправлена ошибка рассинхронизации видео и звука при конвертации не с начала ролика
- 56. Исправлена ошибка получения событий от встроенных детекторов камеры до момента получения от камеры видеопотока.
- 57. Исправлена ошибка возможности получения видео с камер на мобильных клиентах в случае запрета их в правах пользователя
- 58. Исправлена ошибка невозможности открытия DDI файлов с помощью двойного клика из проводника
- 59. Исправлена ошибка, позволяющая создавать пустые сущности в редакторе DDIфайлов
- 60. Исправлена ошибка сброса цветового выделения тревожных и информационных типов событий при включении фильтров по столбцам
- 61. Исправлена ошибка возможного падения модуля "Внешнее хранилище" при его переинициализации
- 62. Исправлена ошибка дублирования записей в комбобоксе задания типа событий в редакторе DDI файлов
- 63. Исправлена ошибка некорректного позиционирования на фрагменты архива в случае ручного удаления одного или нескольких из них
- 64. Исправлена некорректная работа FishEye монитора с различными форматами даты
- 65. Исправлена ошибка, приводящая к возможности загрузиться оператору на компьютере, который запрещен ему в правах пользователя
- 66. Устранена утечка дескрипторов модуля видео при использовании трекеров
- 67. Исправлена ошибка невозможности выставить частоту опорных кадров в положение "Авто" в режиме мультипоточности для камеры Bosch NIN-932-V03IP
- 68. Исправлена ошибка не меняющая поток для видеоаналитики без перезагрузки продукта или без переприменения настроек трекера
- 69. Исправлена ошибка неверного расположения элементов интерфейса при использовании не стандартных размеров шрифта и разрешения монитора
- 70. Исправлена ошибка неверного позиционирования окна панели ядра продукта при смене разрешения экрана
- 71. Исправлена ошибка отображения неверного значения глубины событий в подсистеме отчетов
- 72. Исправлена ошибка несрабатывания функции Watchdog на плате видеозахвата WS-16
- 73. Исправлена ошибка избыточного удаления титров, при ручном удалении файла архива из интерфейса или скрипта
- 74. Исправлена ошибка некорректной работы флага "Использовать настройки устройства" для ряда камер
- 75. Исправлены ошибки локализации продуктов на различные языки

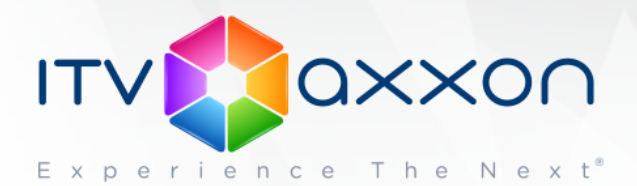

76. Исправлен ряд мелких ошибок и улучшена стабильность продукта

77. Исправлена и доработана документация

#### **Требования к компьютерам и операционным системам:**

<https://doc.axxonsoft.com/confluence/pages/viewpage.action?pageId=124979292>

#### **Документация по продукту:**

<https://doc.axxonsoft.com/confluence/pages/viewpage.action?pageId=124978718>

#### **Загрузить дистрибутив «Интеллект» 4.10.0:**

<http://www.itv.ru/support/downloads/intellect.php>

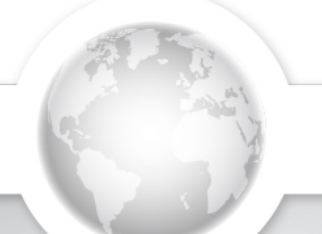